## ■ チャネル設定【通知設定】

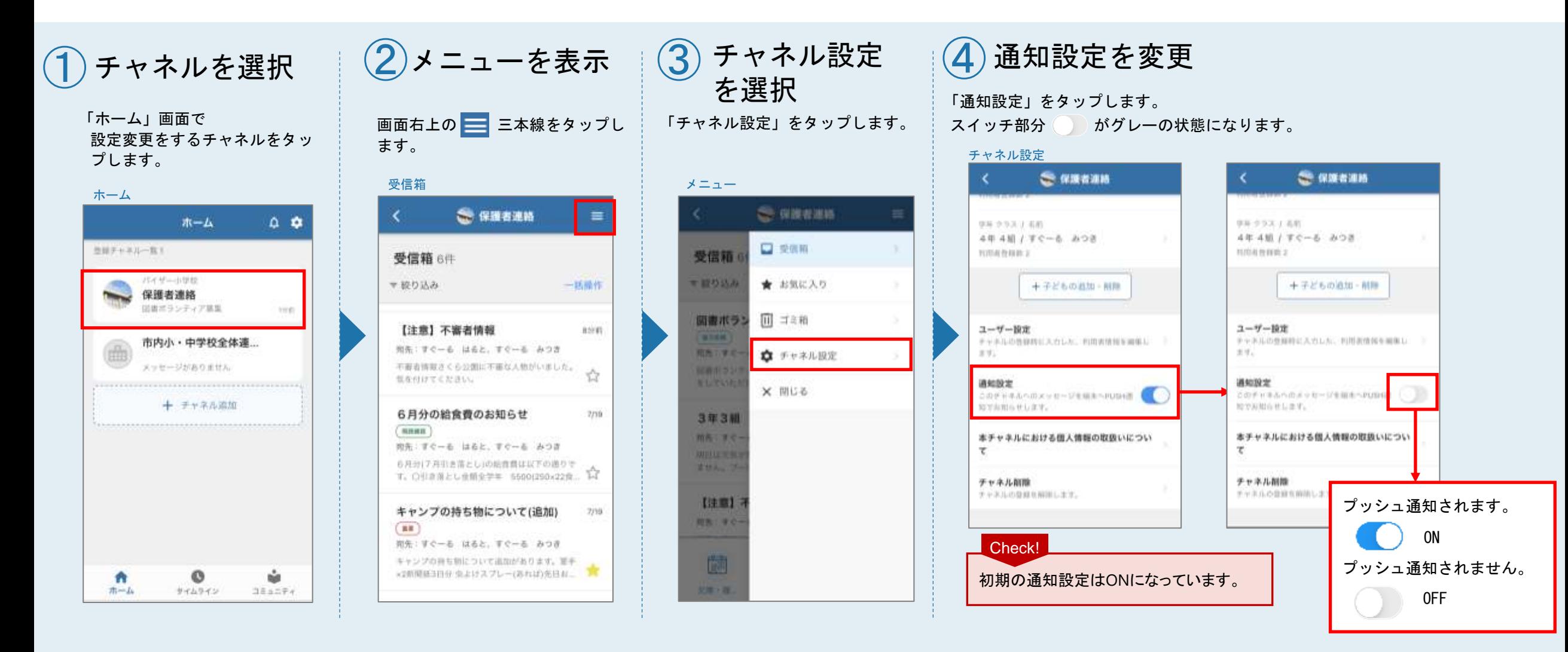

## **ISOR**